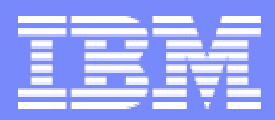

#### IBM eServer iSeries

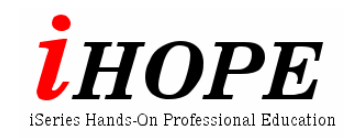

 $L$ 

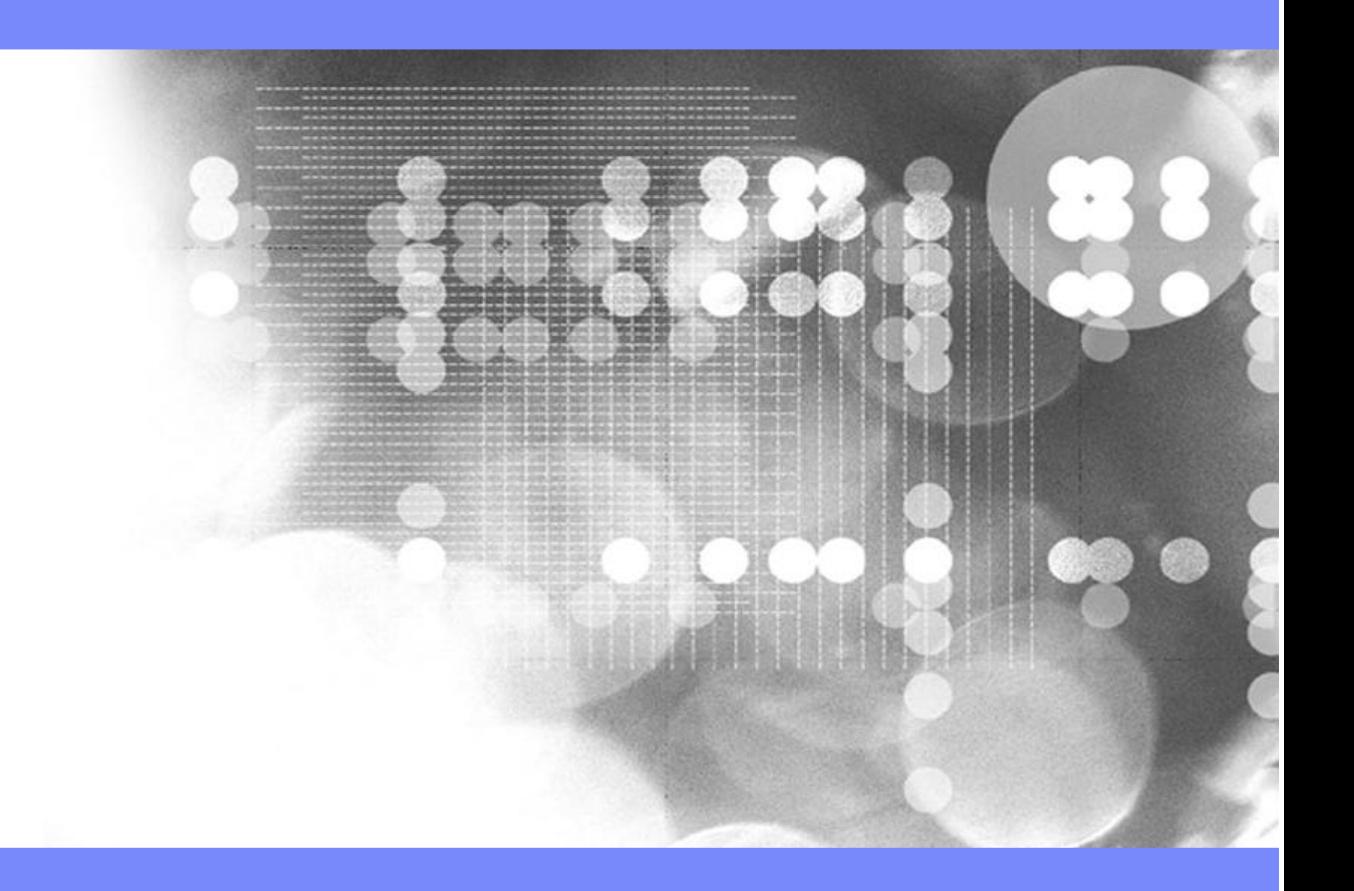

 $\mathsf{Web}$ 

 $2003$  4 IBM

**2**

**IBM** 

**Integrated Server** 

The next generation iSeries...simplicity in an on demand world <br>Engineering Co.,Ltd.

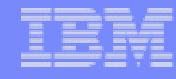

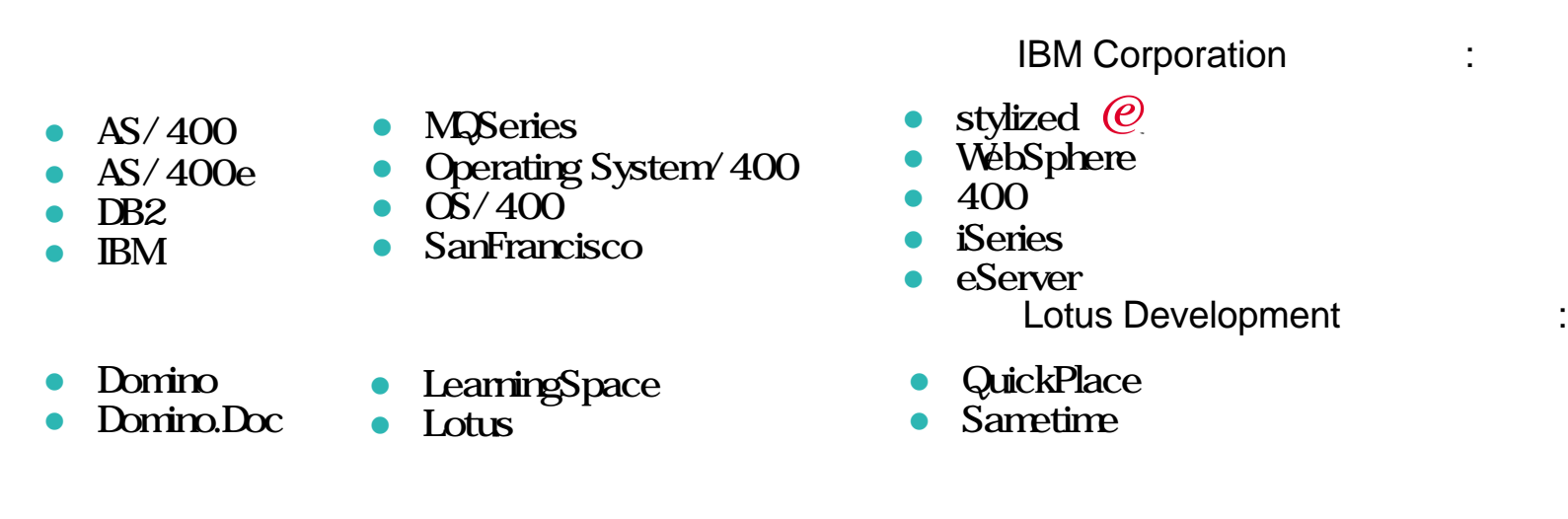

Java Java Java Caracteristics of Dava Caracteristics of Dava Caracteristics of Dava Caracteristics of Dava Cara

Microsoft Windows, Windows NT, The Windows Number of Research and American and A

 $\mathsf{IBM}$ 

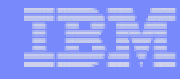

#### $\blacksquare$  EIM n シングル・サインオン環境の構築手順を知る。  $\blacksquare$  EIM

**4**

The next generation iSeries...simplicity in an on demand world

© 2003 IBM Japan Systems

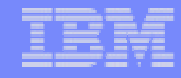

### **EIM**

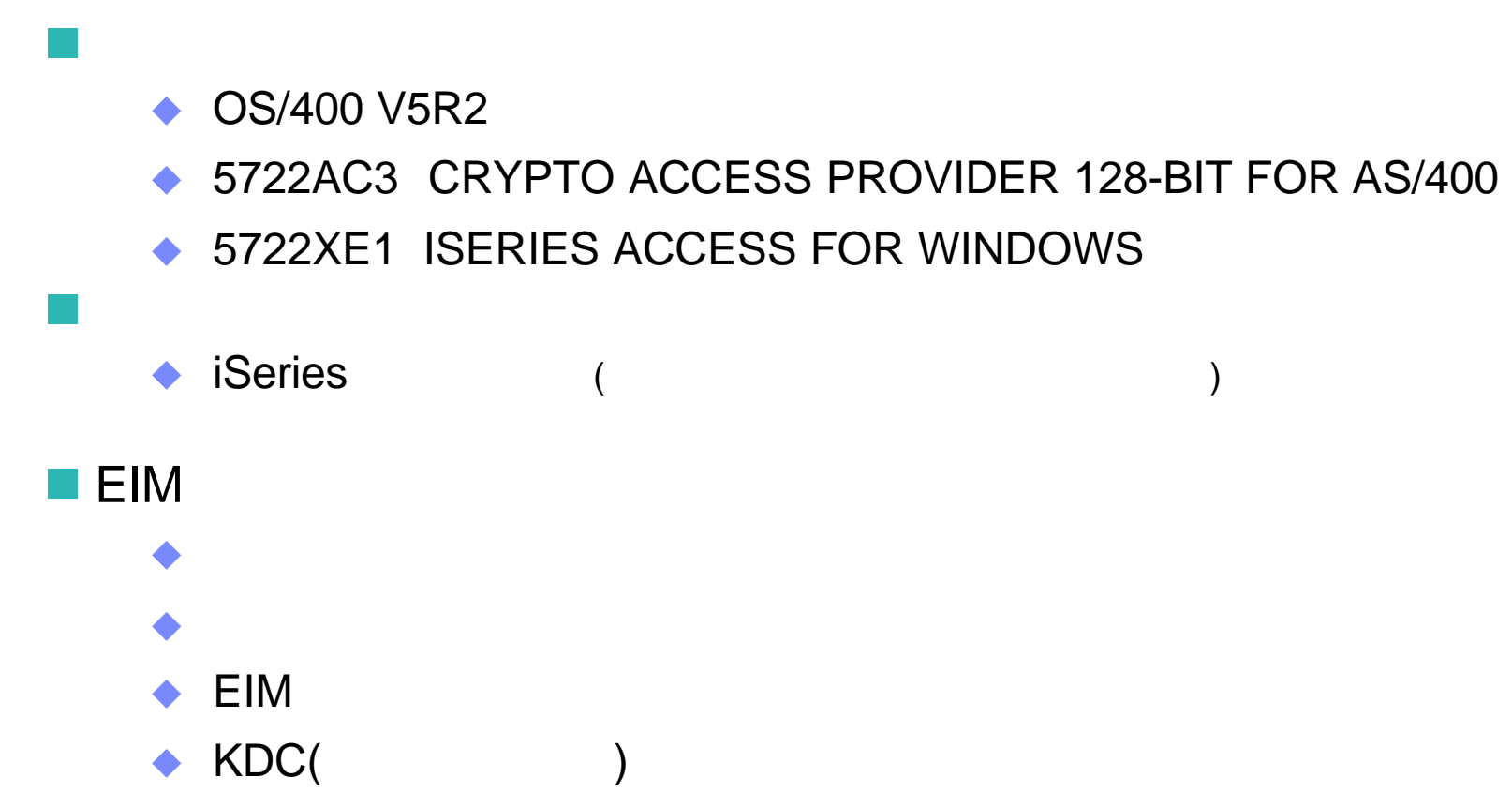

#### Notes:

#### OS/400 V5R2

5722AC3 CRYPTO ACCESS PROVIDER 128-BIT FOR AS/400 5722XE1 ISERIES ACCESS FOR WINDOWS

iSeries

#### **EIM**

**6**

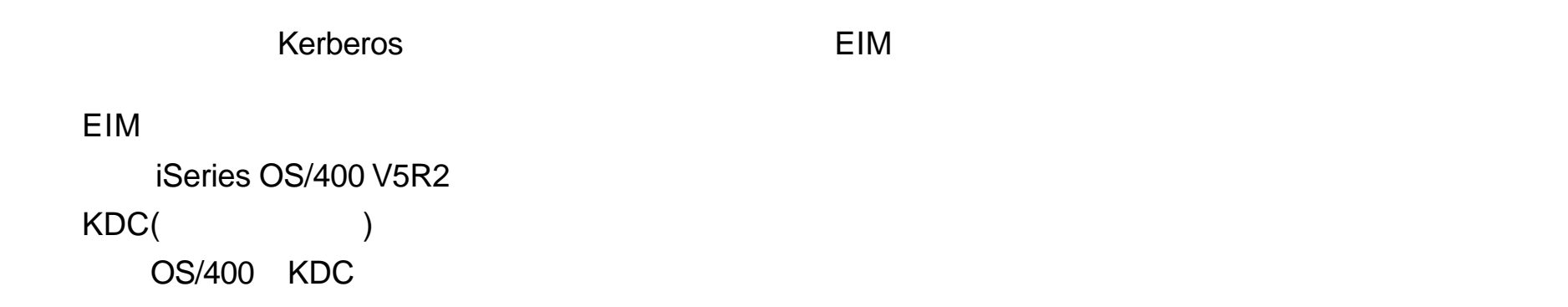

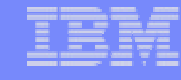

#### KDC (Windows 2000 Server) Kdc2000. YOUREIMDOMAIN.IBM.COM

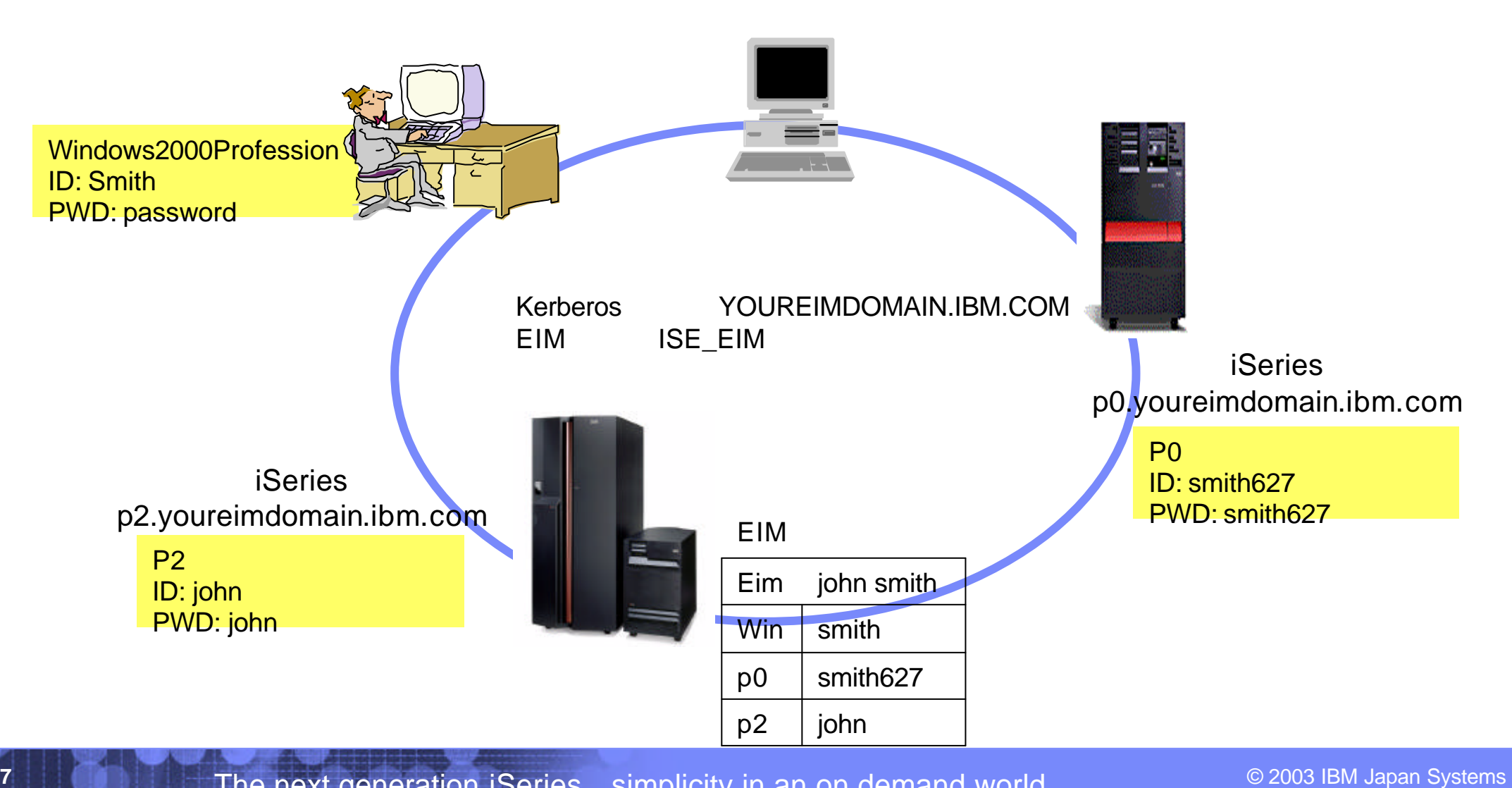

The next generation iSeries...simplicity in an on demand world Co.,Ltd. Co.,Ltd. Co.,Ltd.

## Notes:

**8**

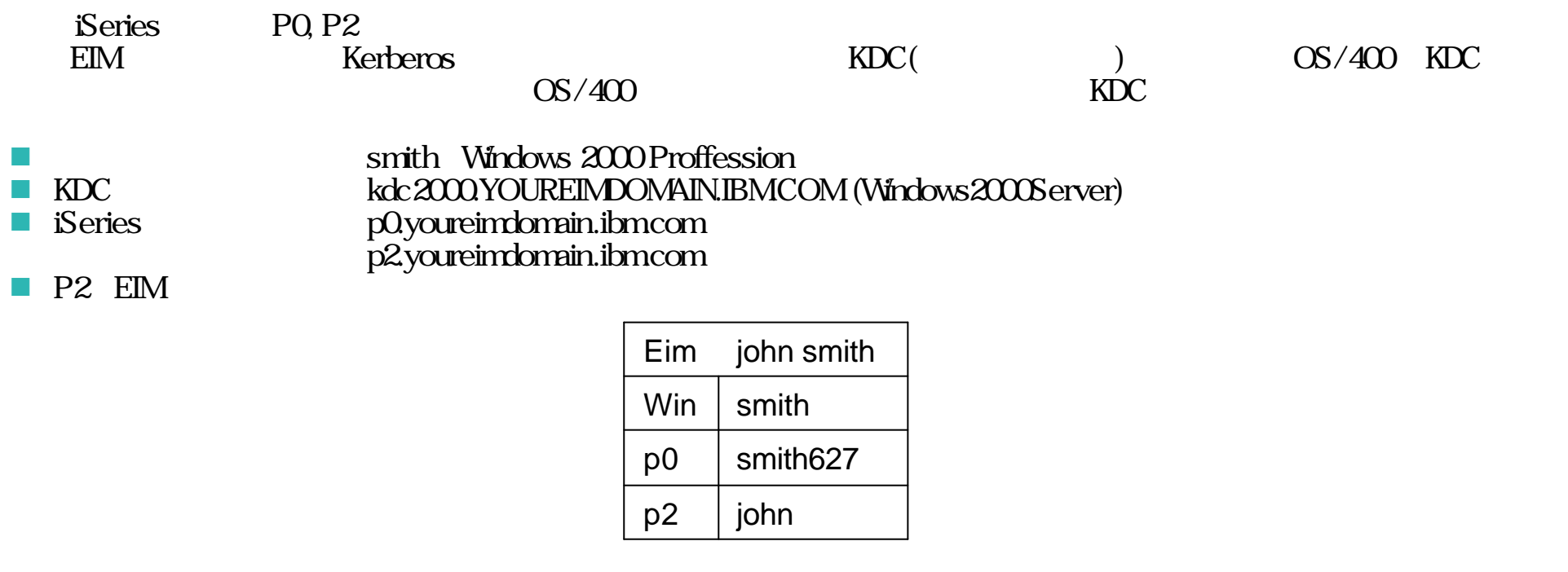

n EIM<br>Kerberod EE EIM<br>YOU YOUREIMDOMAIN.IBMCOM

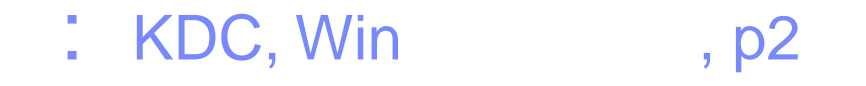

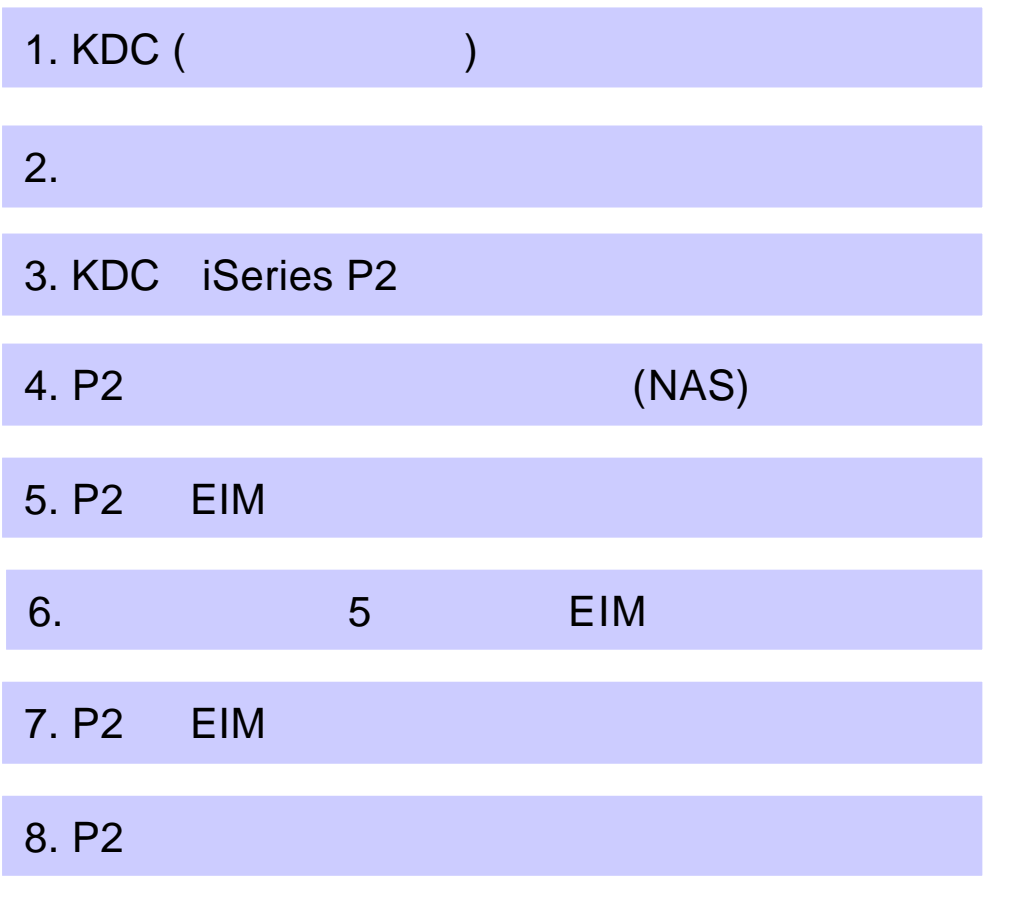

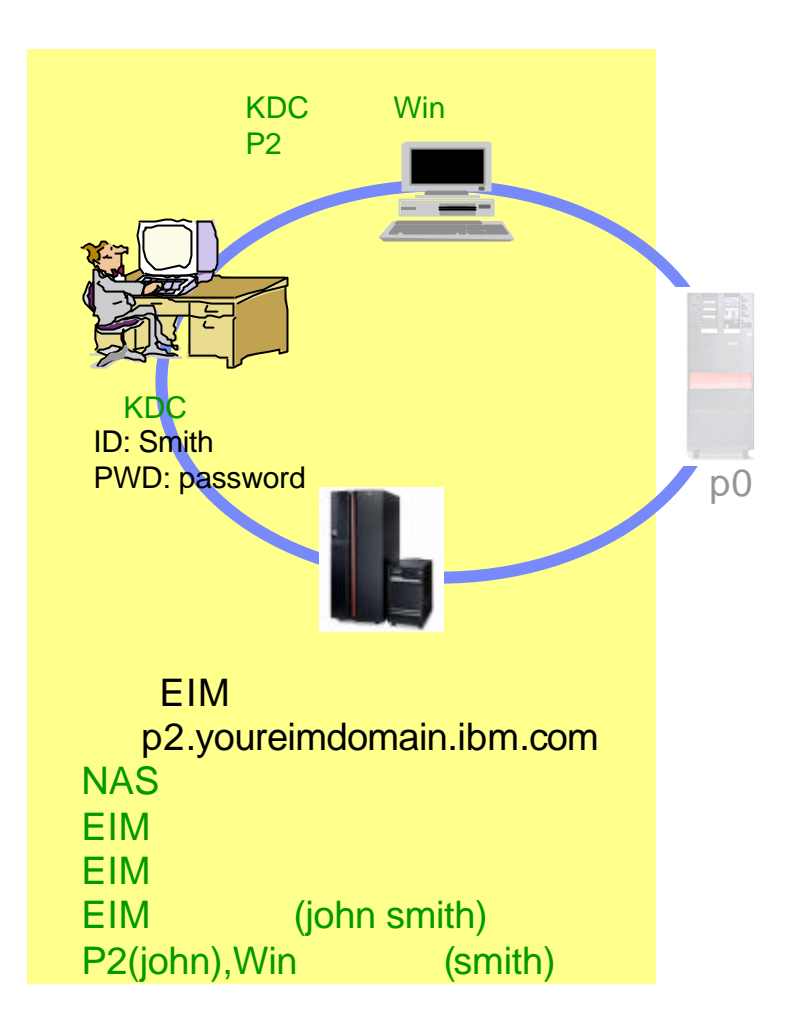

### Notes:

 $KDC$ , Win  $p2$  po EIM

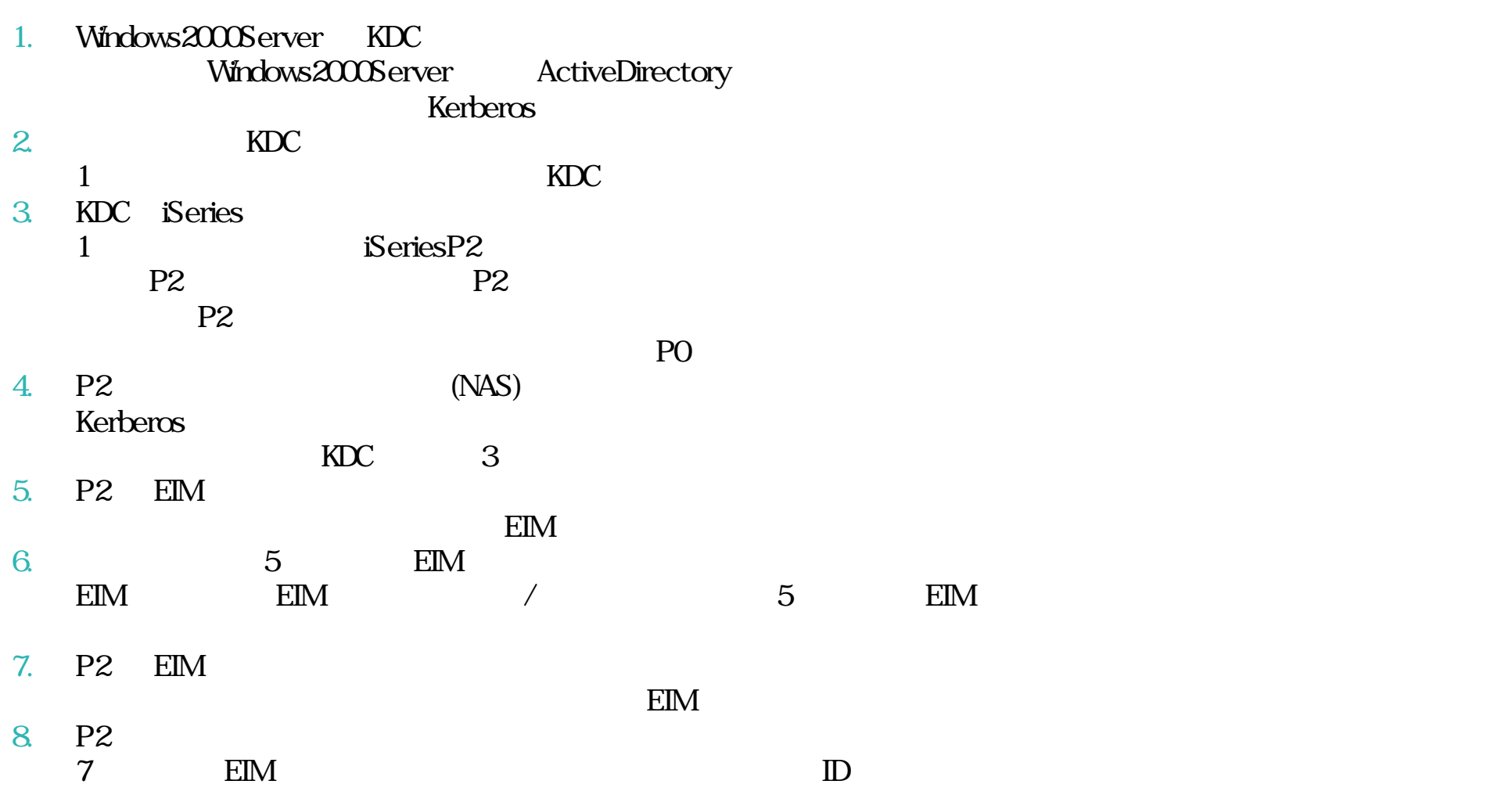

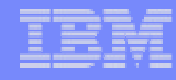

## 1. KDC(Key Distribution Center)

**N** KDC

**11**

- Windows 2000 Server, Windows XP Server, Linux, AIX, zSeries
- Windows 2000 Server

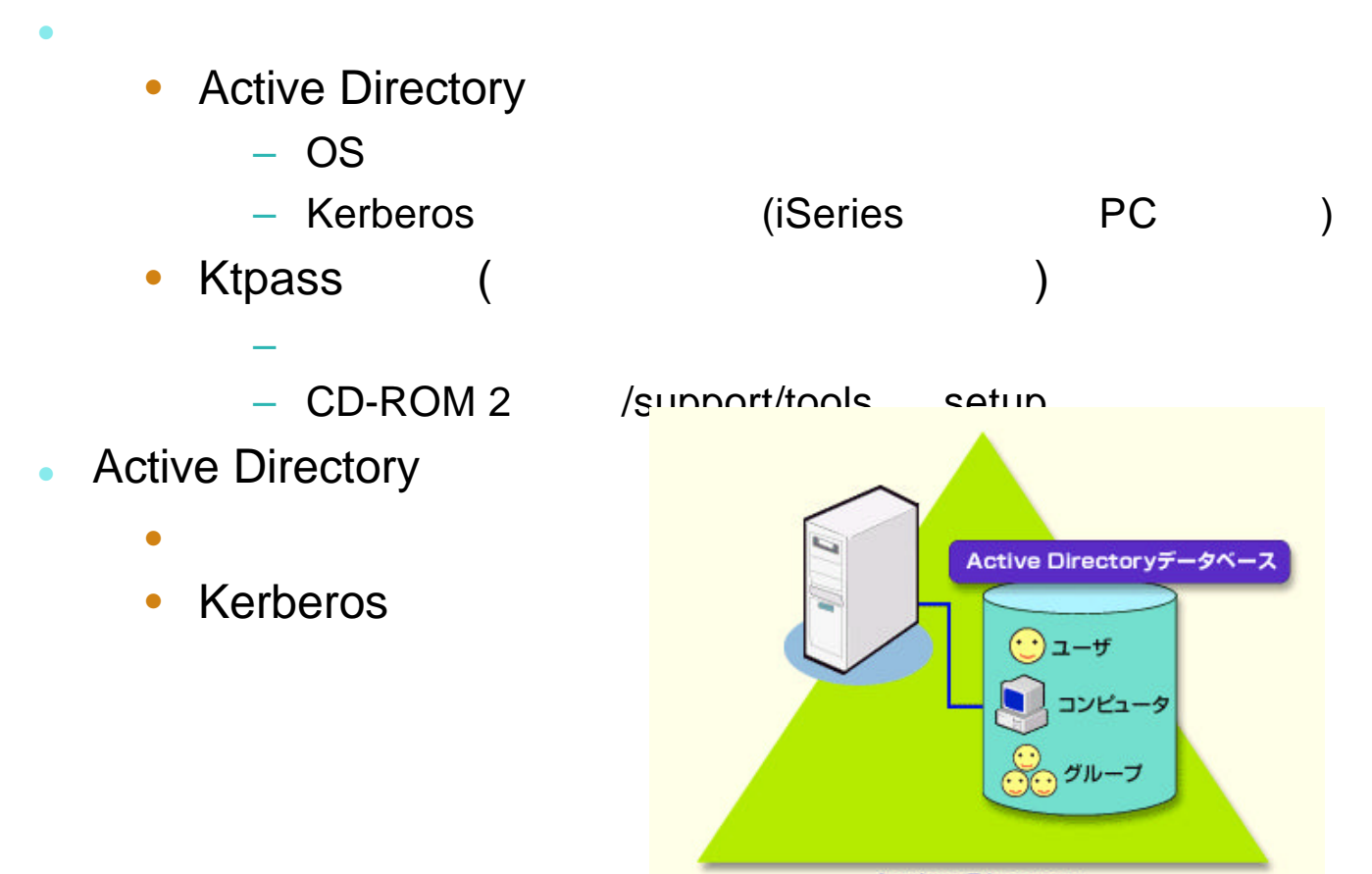

**Active Directory** 

The next generation iSeries...simplicity in an on demand world Co.,Ltd. Co.,Ltd. Engineering Co.,Ltd

© 2003 IBM Japan Systems

## Notes:

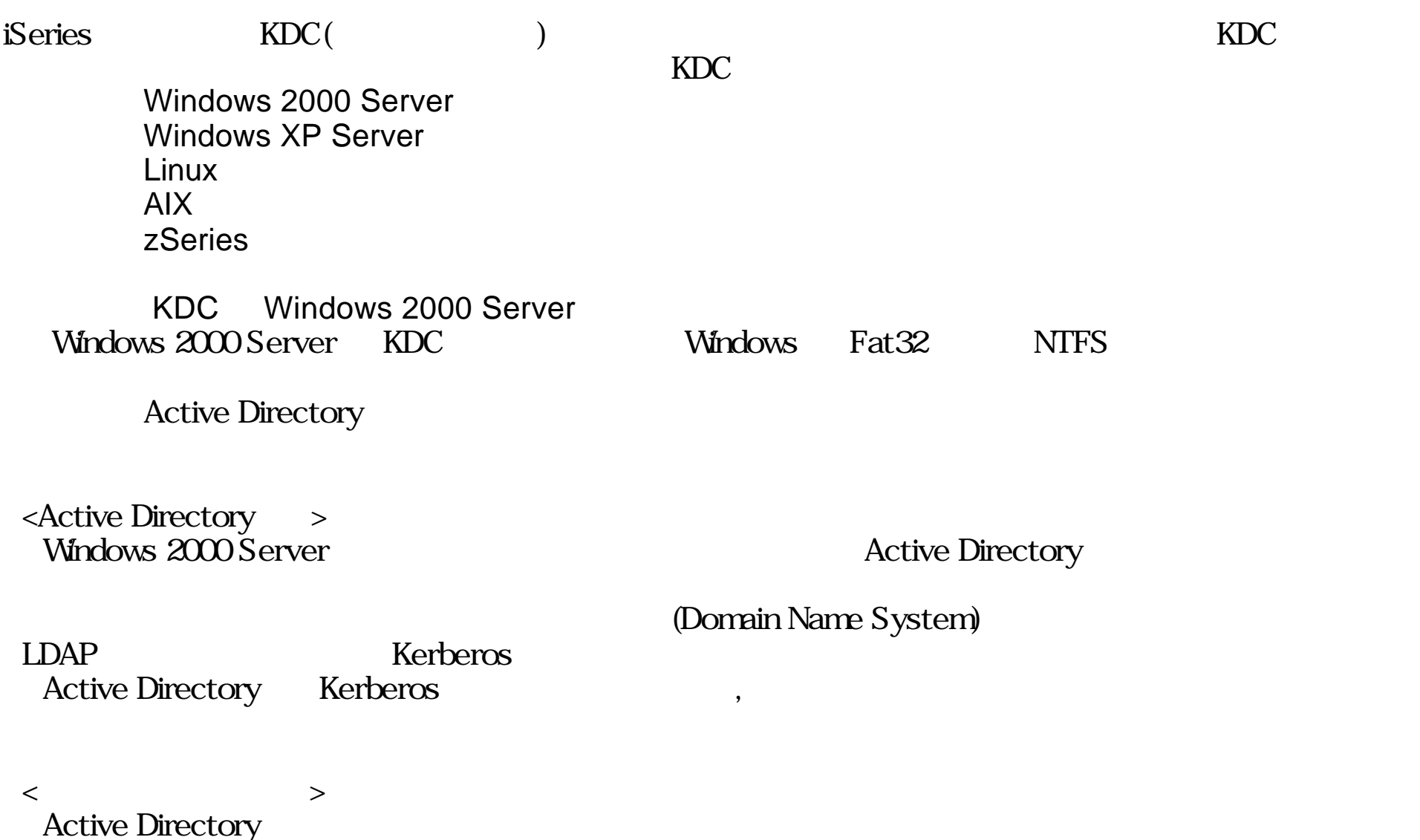

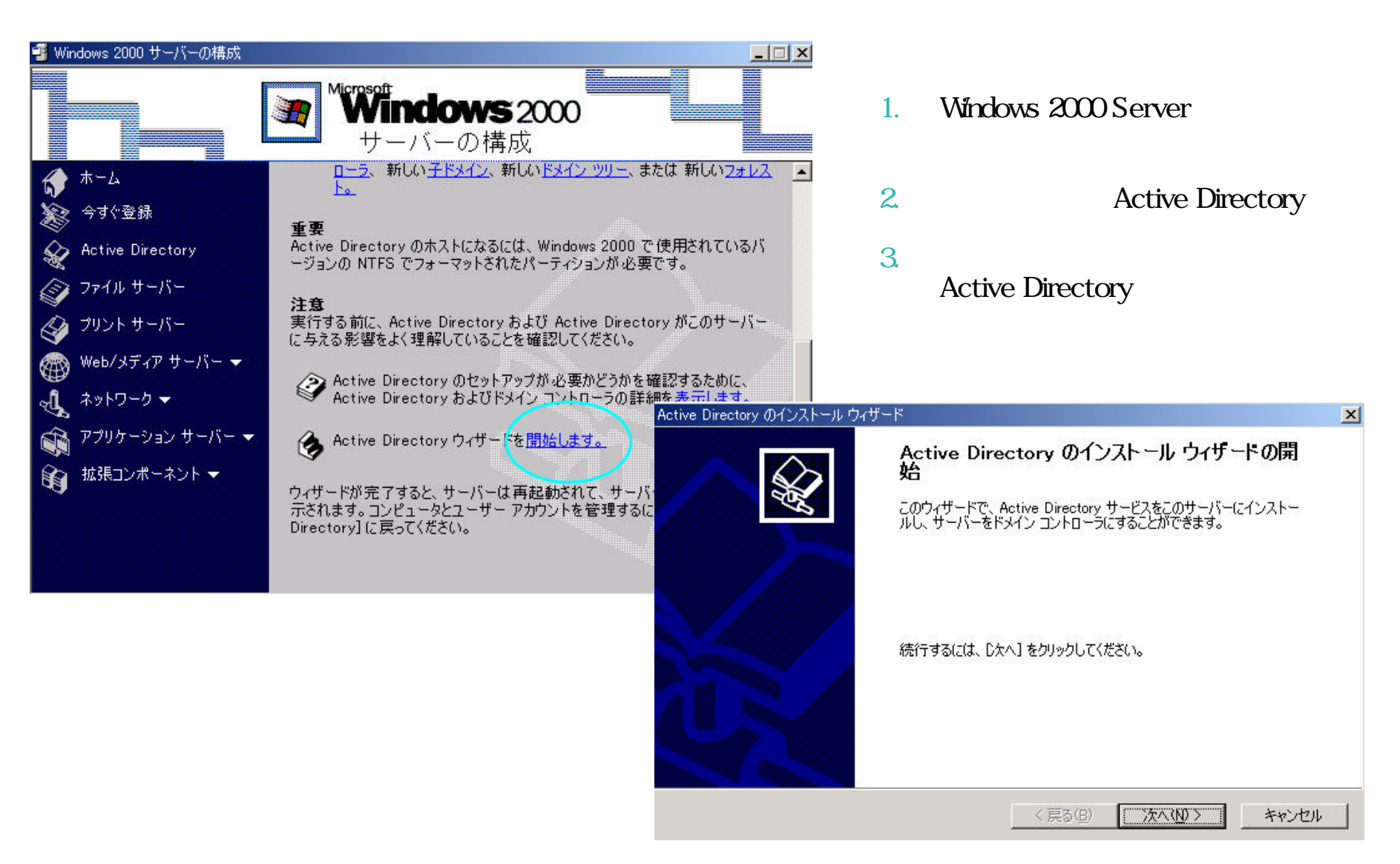

The next generation iSeries...simplicity in an on demand world Co. and the next generation iSeries...simplicity in an on demand world Engineering Co..Ltd

**14**

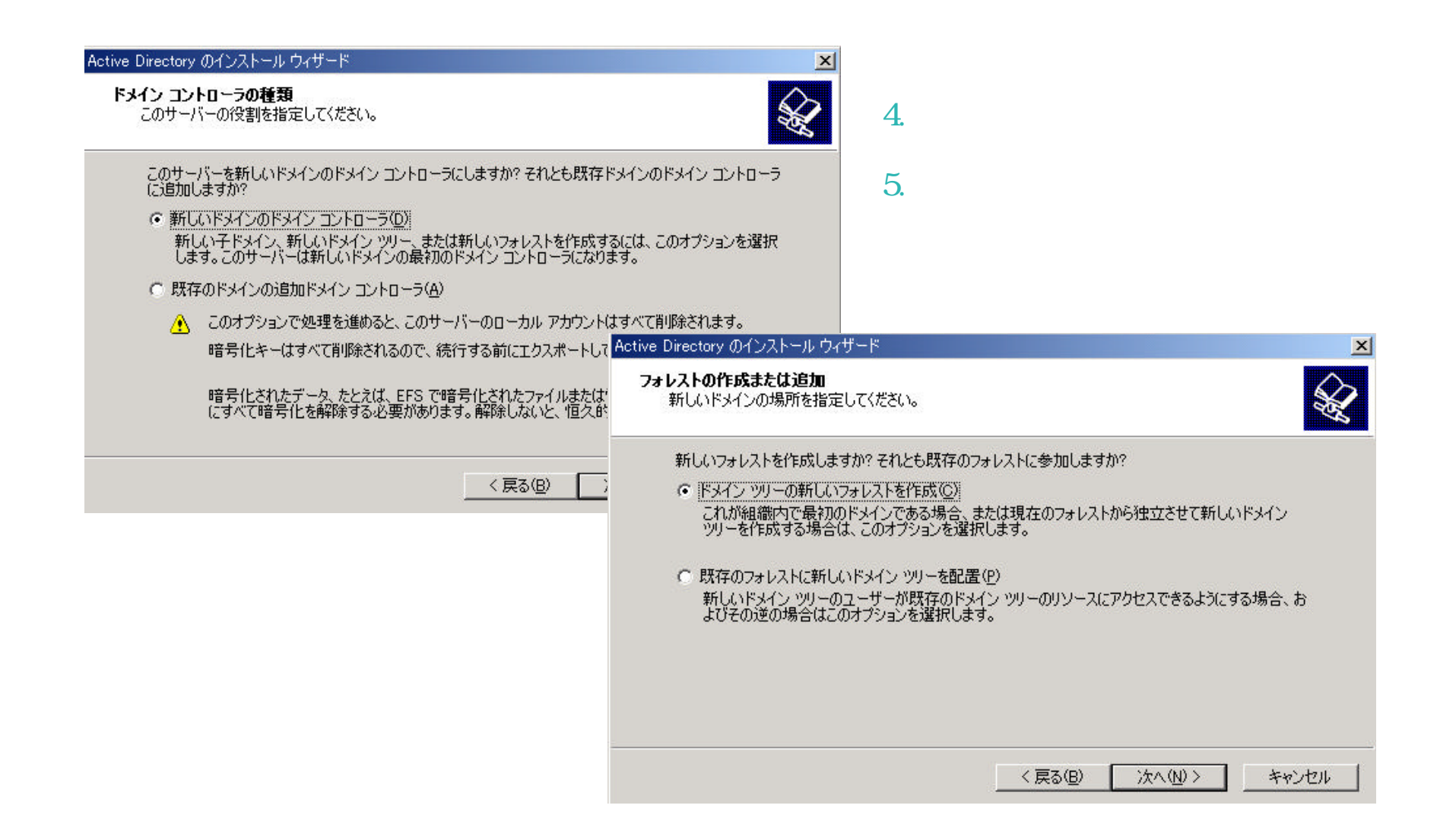

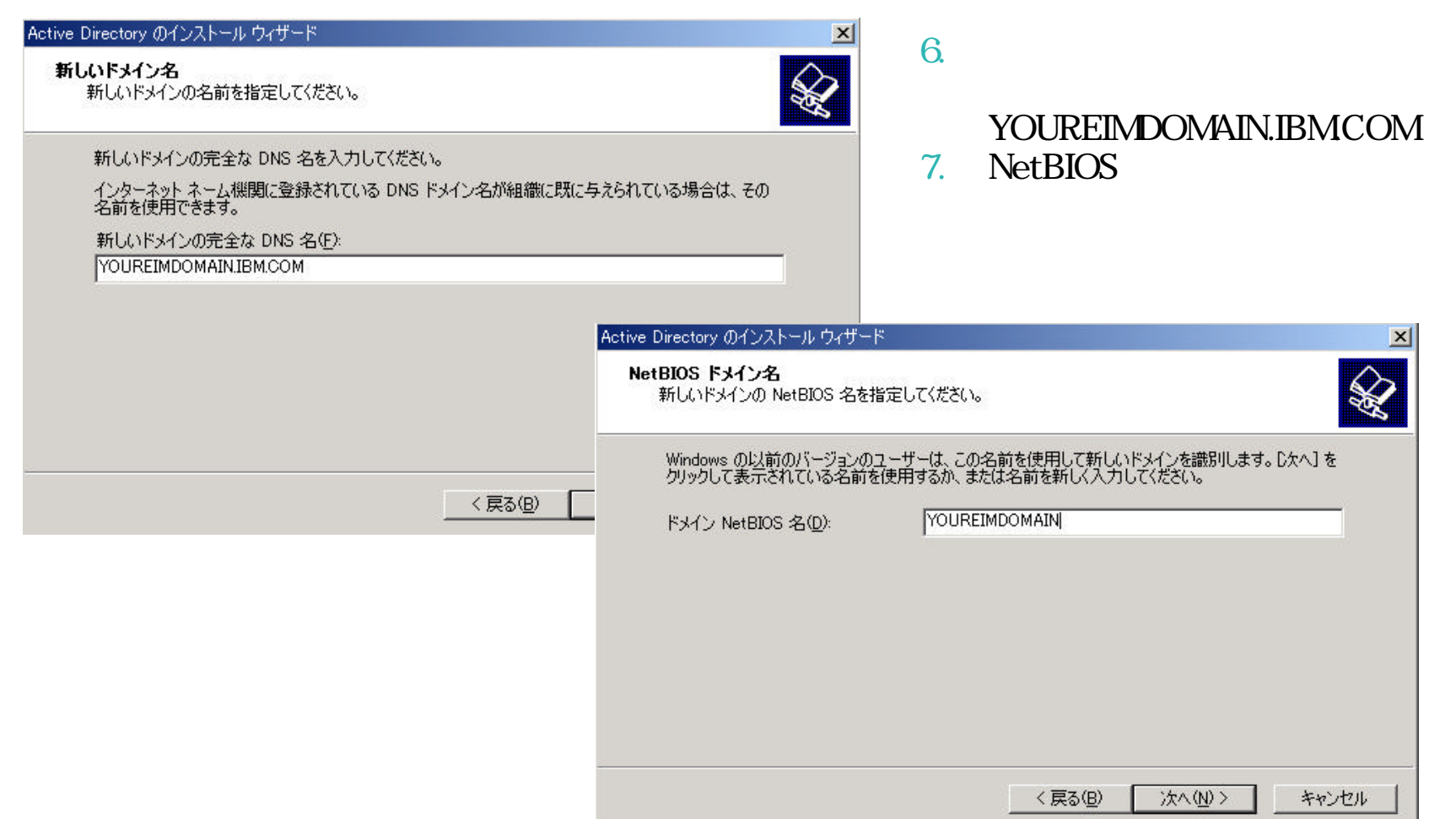

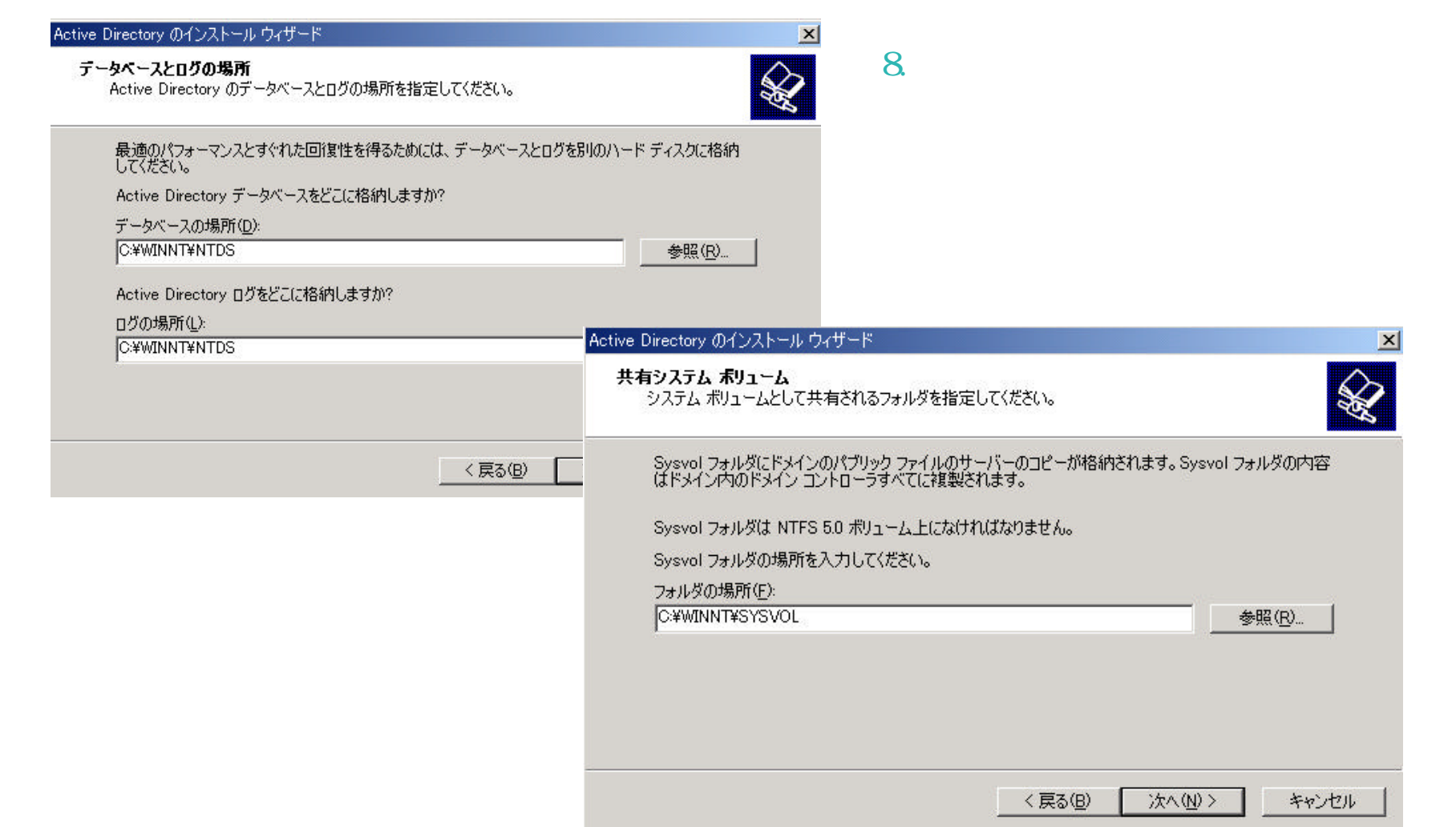

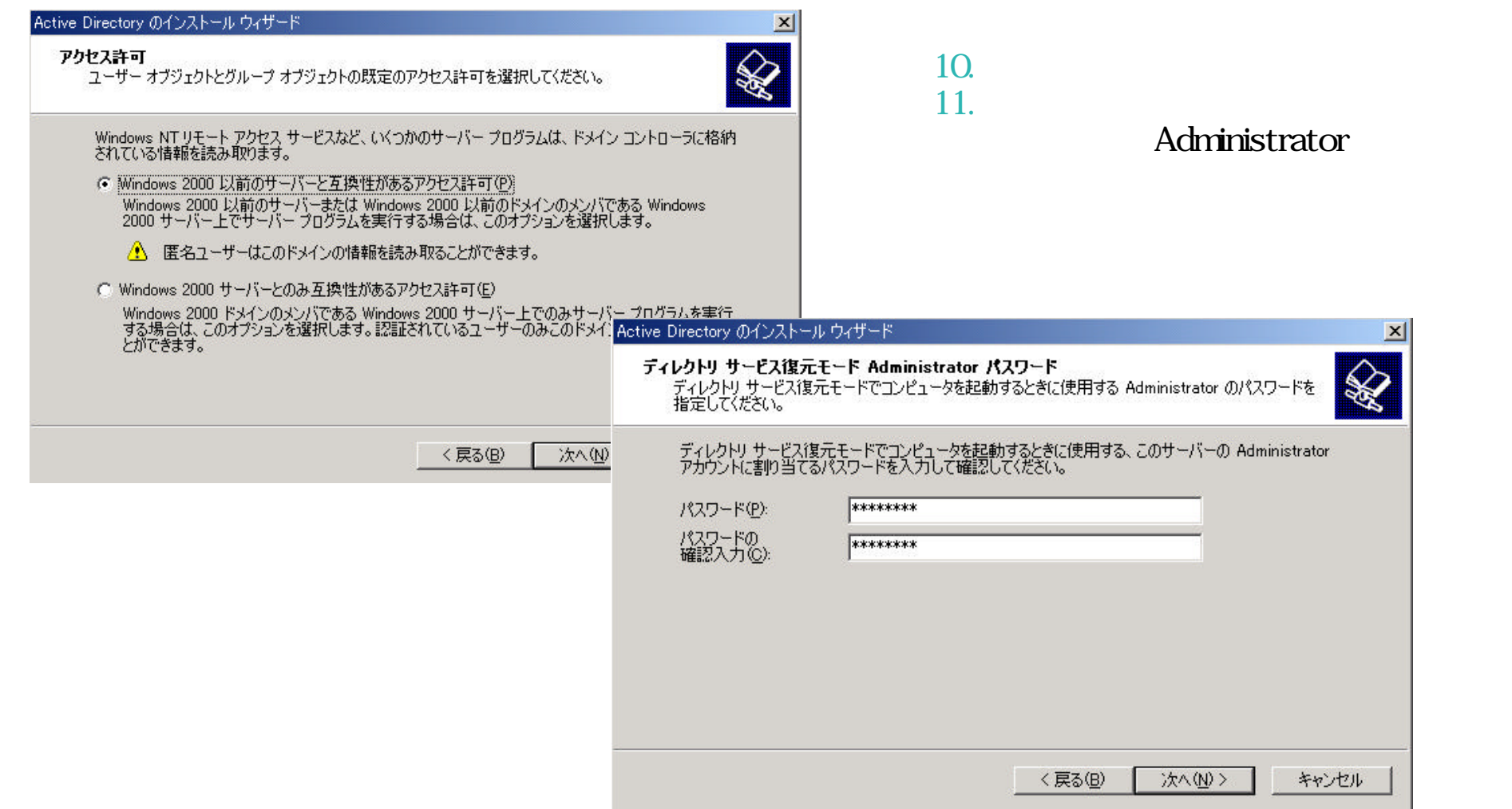

**18**

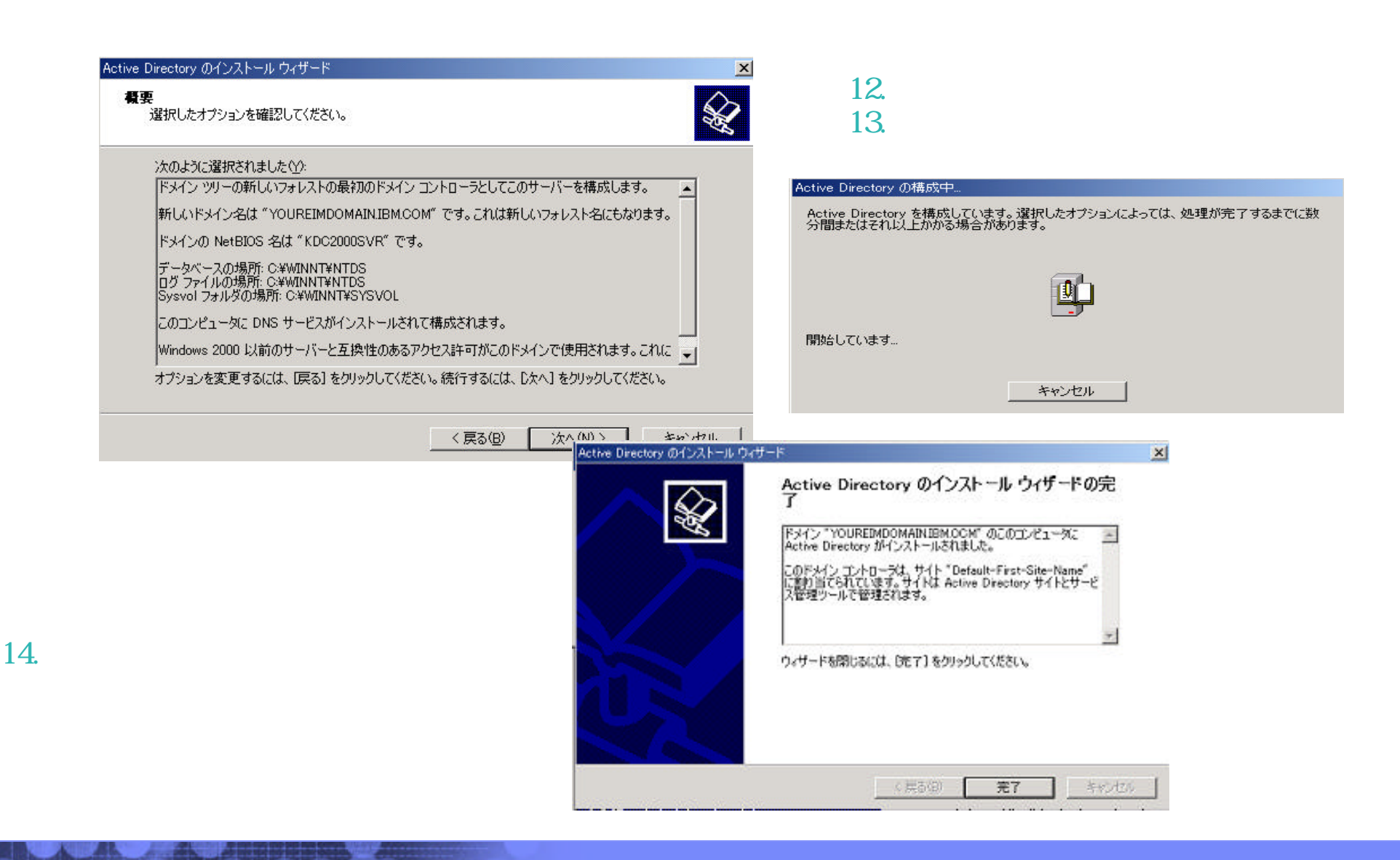

The next generation iSeries...simplicity in an on demand world Co.,Ltd. Co.,Ltd. The next generation iSeries...simplicity in an on demand world

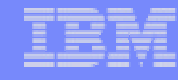

### $2:$   $2:$

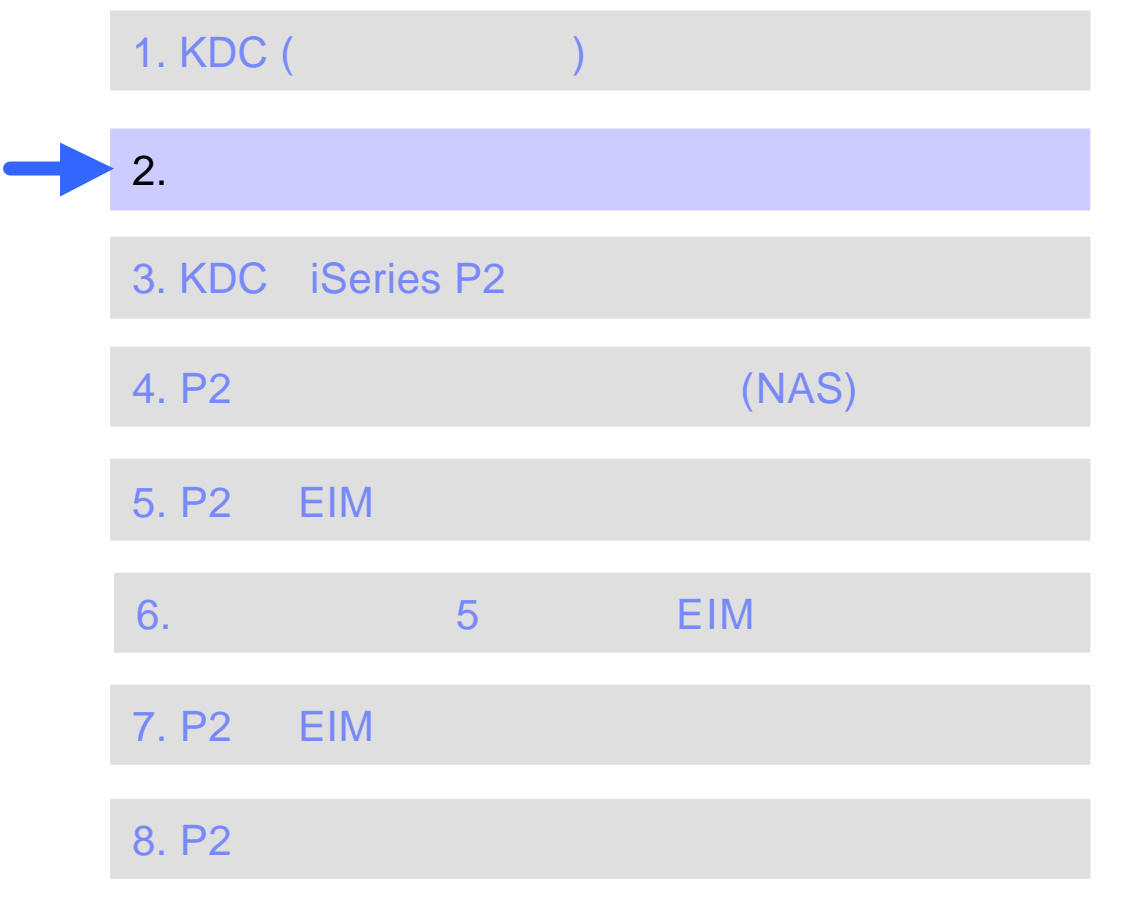

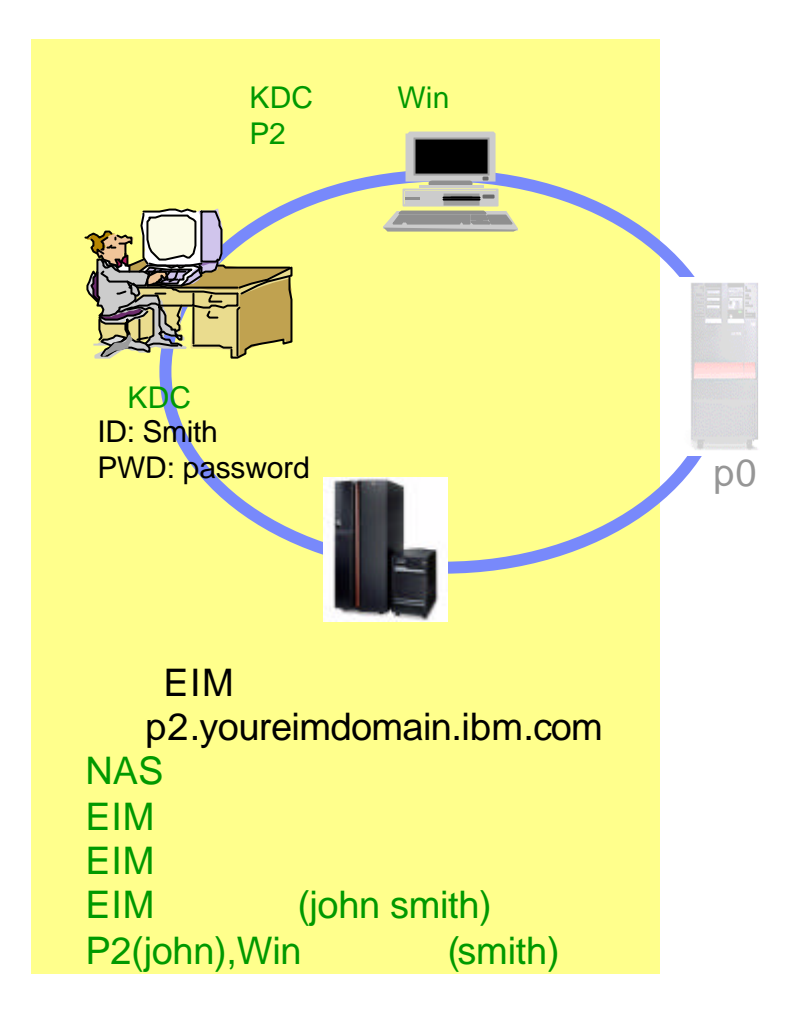

### Notes: 2

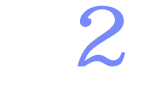

#### <u>started</u> the KDC windows Kerberos

The next generation iSeries...simplicity in an on demand world <br>Engineering Co.,Ltd.

**21**

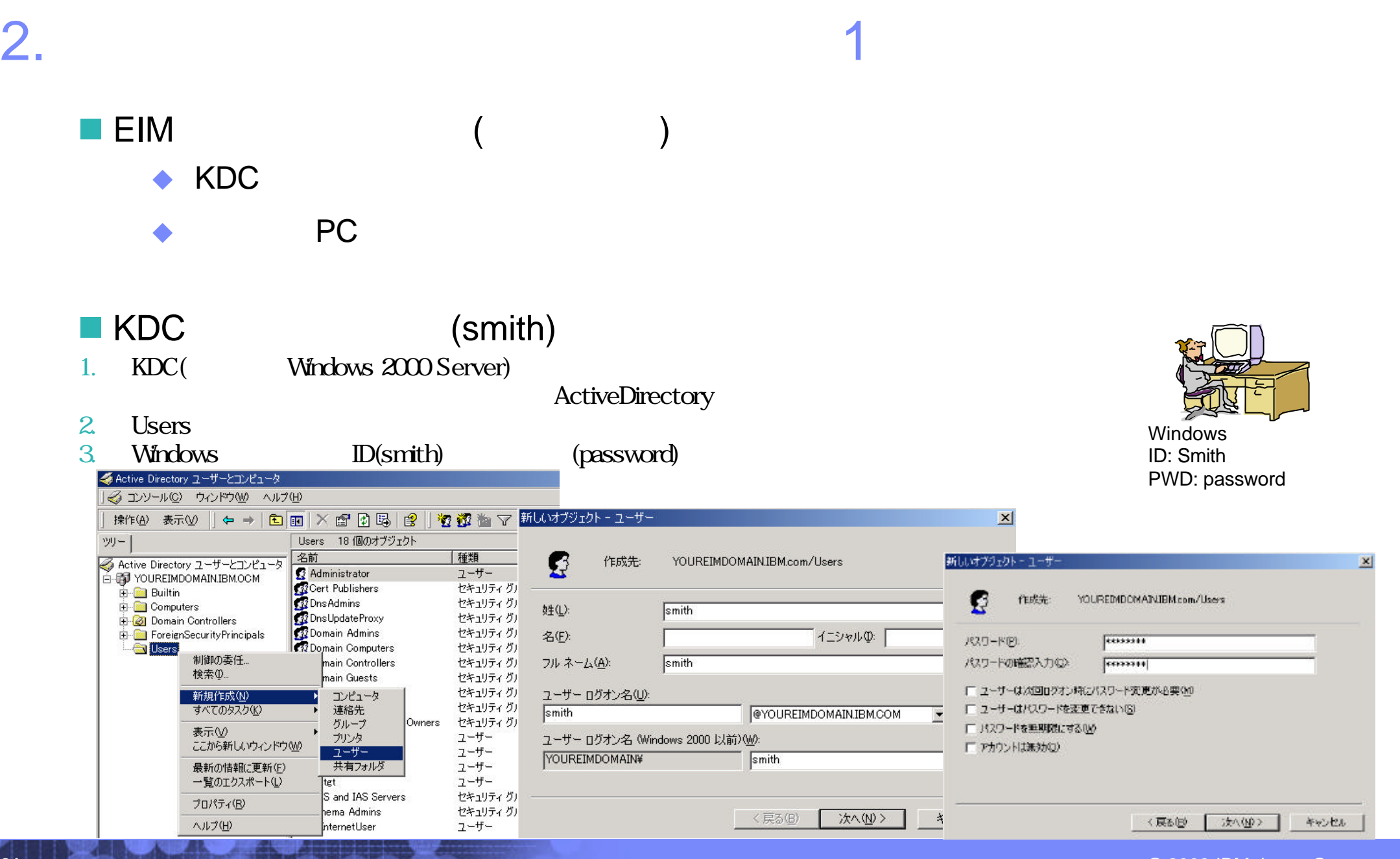

Engineering Co.,Ltd. The next generation iSeries...simplicity in an on demand world Co.,Ltd. Co.,Ltd. The next generation iSeries...simplicity in an on demand world

© 2003 IBM Japan Systems

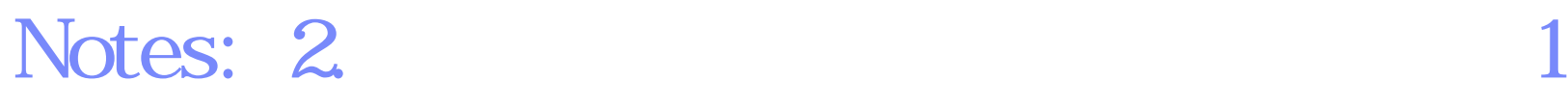

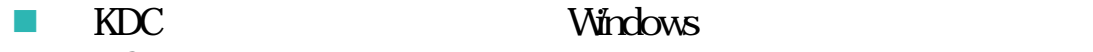

PC

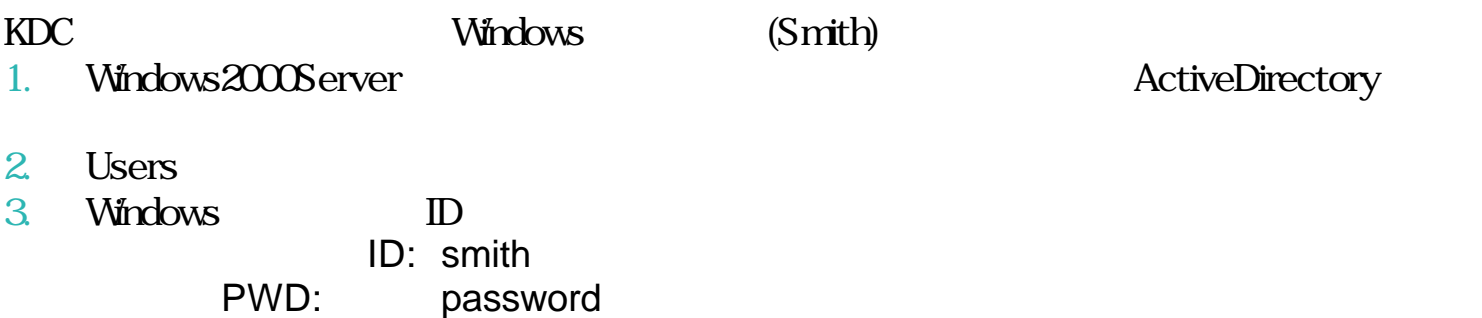

ActiveDirectory

## 2. ユーザーのドメイン参加 ステップ2

#### PC

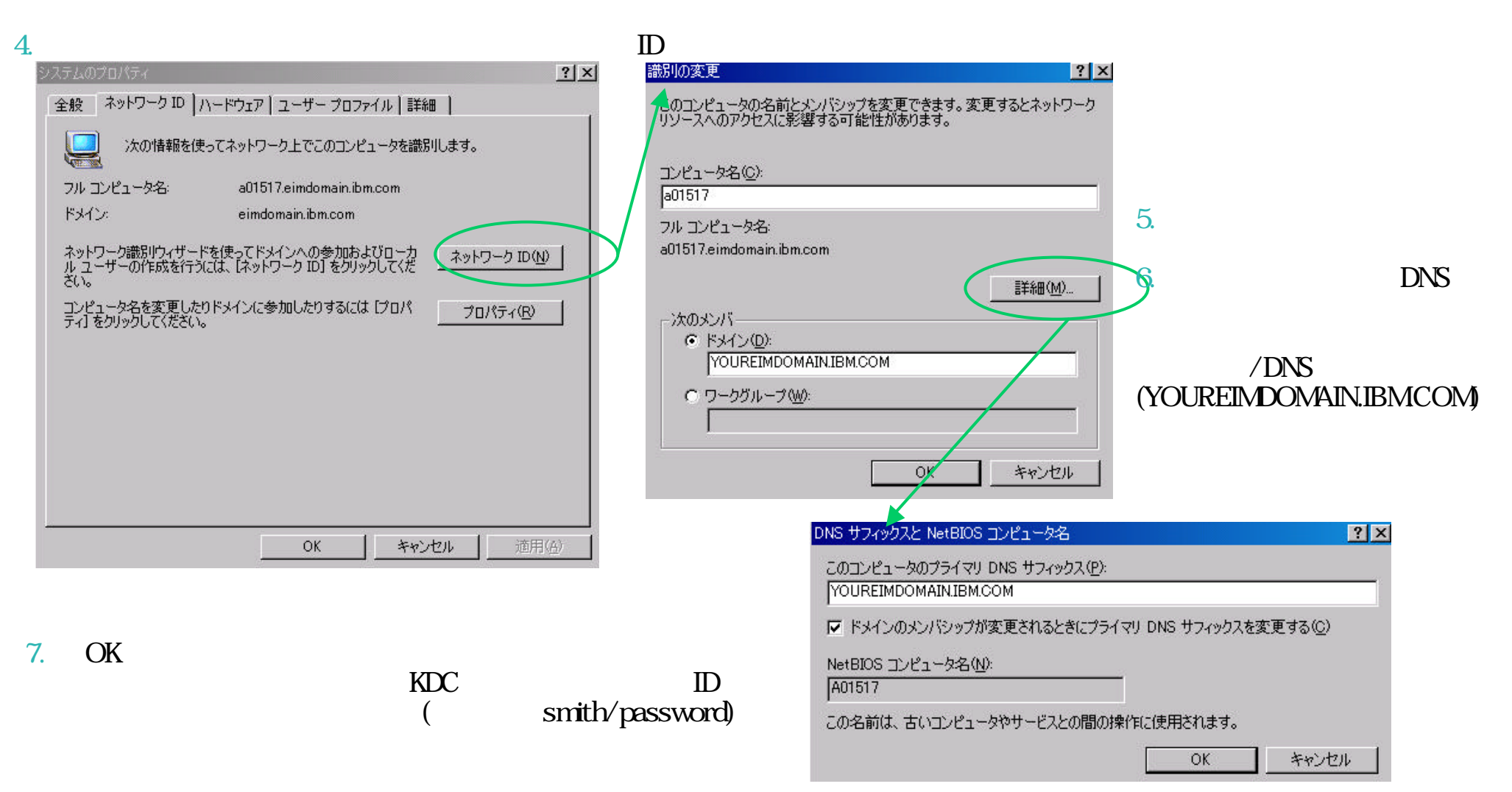

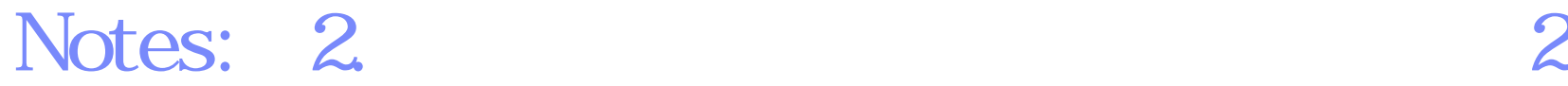

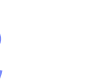

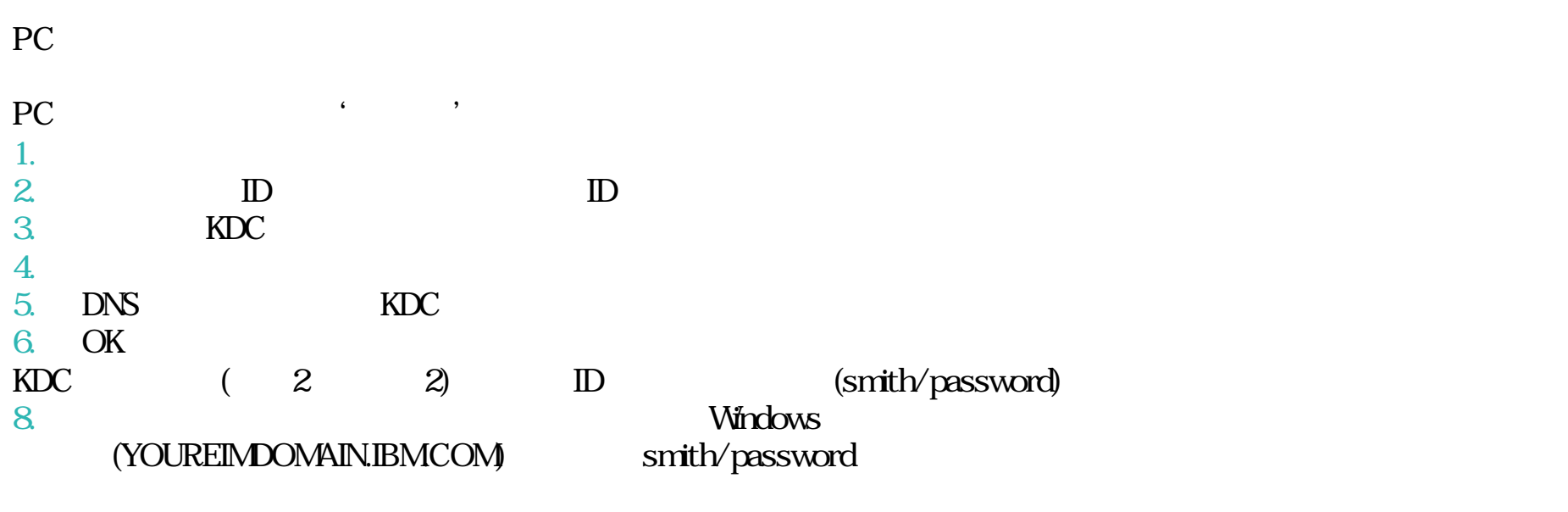

 $($   $)$ 

 $s$ mith  $kDC$ 

![](_page_24_Figure_1.jpeg)

## 3:KDC iSeriesP2

![](_page_24_Picture_137.jpeg)

![](_page_24_Figure_4.jpeg)

# Notes: 3:KDC iSeriesP2

 $KDC$ 

**26**

p2.youreimdomain.ibm.com(iSeries
)

# 3. KDC iSeriesP2

p2.youreimdomain.ibm.com(iSeries

1. Windows 2000 Server

**ActiveDirectory** 

2. Users

![](_page_26_Figure_7.jpeg)

## Notes: 3. KDC iSeriesP2

#### $KDC$

p2.youreimdomain.ibm.com(iSeries
)

1. Windows 2000 Server  $\sim$ 

 $2.$  Users

## 3. KDC iSeriesP2 2

**29**

![](_page_28_Picture_71.jpeg)

The next generation iSeries...simplicity in an on demand world <br>Engineering Co.,Ltd.

© 2003 IBM Japan Systems

### Notes: 3. KDC iSeriesP2 2

![](_page_29_Figure_4.jpeg)

 $\sim$  200  $\sim$  200  $\sim$  ActiveDirectory ユーザーがパスワードを忘れた場合 管理者が手動でパスワードを設定する必要があります。